## Interfaçage entre un logiciel de tracé de dessins (Gnuplot) et des programmes en C Encadrant: Vincent Rodin (vincent.rodin@univ-brest.fr)

## Objectifs du projet :

- Connaissance de l'outil de dessin Gnuplot
- Apprentissage du langage C

## 1 Le logiciel gnuplot

Gnuplot est un outil très utile pour représenter graphiquement des données sous formes de courbes ou de surfaces.

Cet outil possède deux modes de fonctionnement, un fonctionnement interactif (saisie directe de commandes gnuplot) ou par lecture d'un fichier contenant des commandes gnuplot.

## 2 Interface  $C$  – gnuplot

Le but du projet est de proposer un ensemble de fonctions C permettant de piloter le logiciel gnuplot.

Par exemple, on peut envisager d'avoir une fonction vecteur permettant de tracer un vecteur sous gnuplot. Les possiblités de gnuplot étant très vaste, il faudra bien comprendre son focntionnement et proposer des implémentations de fonctions pertinentes. Exemple de dessin réalisable:

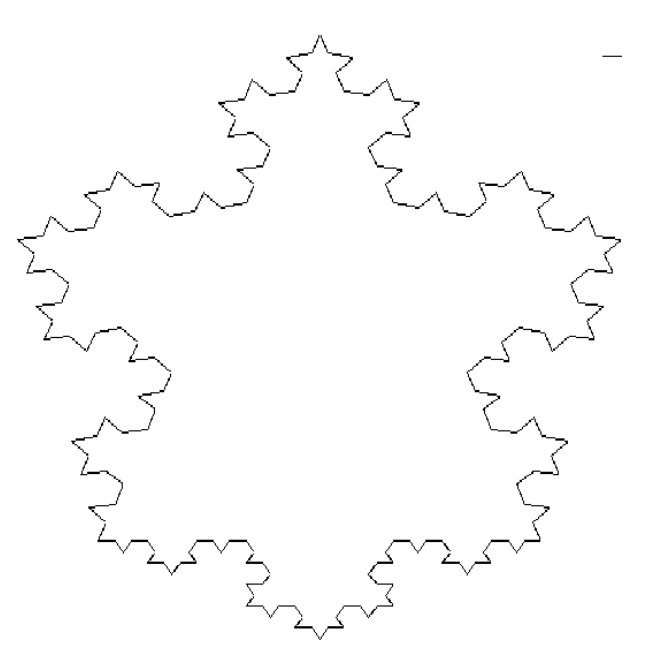

Figure 1: Tracé du flocon de Von Koch avec gnuplot